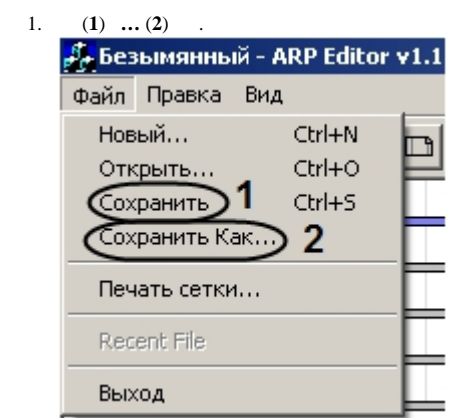

 $2.$ .dlg.

 $\langle \frac{1}{2} \rangle$ 

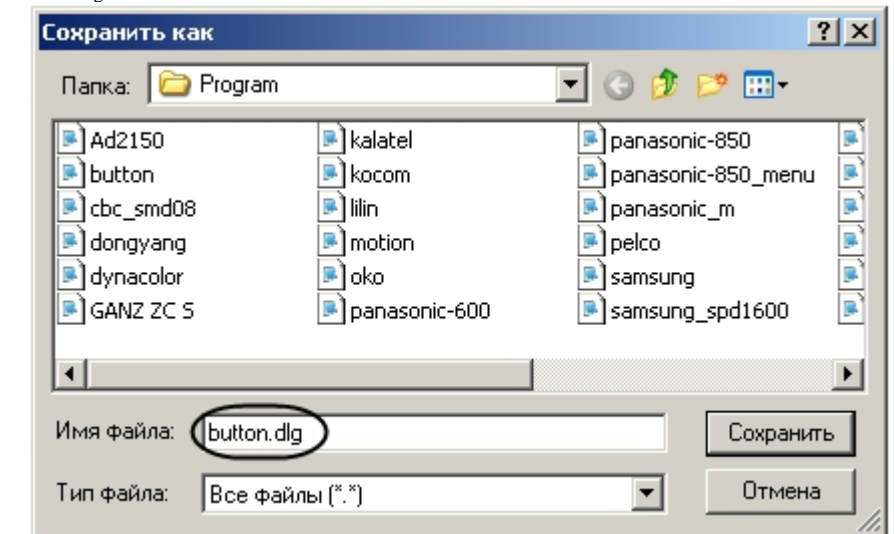

 $\odot$ .

 $\mathbf{r}$ 

**!**

.

 $\langle \rangle$  >/Program.